# **Hamlet**

# USB TO SERIAL USB to Serial Adapter

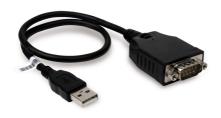

# User Manual XURS232\_FC Rev. 3.0

www.hamletcom.com

#### Dear Customer.

thanks for choosing a Hamlet product. Please carefully follow the instructions for its use and maintenance and, once this item has run its life span, we kindly ask You to dispose of it in an environmentally friendly way, by putting

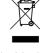

it in the separate bins for electrical/electronic waste, or to bring it back to your retailer who will collect it for free.

We inform You this product is manufactured with materials and components in compliance with RoHS Directives 2011/65/EU & 2015/863/EU, WEEE Directives 2002/96/EC, 2003/108/EC Italian Legislative Decree 2005/151 and EMC Directive 2014/30/EU for the following standards:

EN 55032: 2015 + A11: 2020 + A1: 2020

EN 55035: 2017 + A11: 2020

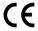

The complete CE declaration of conformity of the product can be obtained by contacting Hamlet at info@hamletcom.com.

Visit www.hamletcom.com for complete information on all Hamlet products and to access downloads and technical support.

Imported by: CARECA ITALIA SPA - Scandiano (RE) . Italy.

# Trademarks and changes

All trademarks and company names mentioned in this manual are used for description purpose only and remain property of their respective owners.

The material in this document is for information only. Contents, specifications and appearance of the product are indicative and may change without notice.

#### 1. Introduction

The Hamlet USB to Serial adapter allows you to easily add a serial RS-232 interface to a desktop or laptop computer equipped with a standard USB port.

It is the ideal solution for connecting serial devices with RS-232 interface such as modems, ISDN terminals, barcode scanners, label printers, cash registers and more.

## **Specifications**

- · Connect any serial device through the USB port
- Chipset PL2303GT USB-to-Serial controller
- · Compatible with USB 2.0 and USB 1.1 standards
- Serial port RS-232 DB-9 (9-pin) male
- USB type A male connector
- · Powered through USB port; Plug & Play installation
- Operating Temperature: 0 to 40 °C
- Operating Humidity: 5% to 95% RH
- · Cable length: 45 cm
- Compatible with Windows 7/8/10 and 11, Mac OS 10.9 or above, Linux

### Package Contents

- USB to Serial Adapter
- User manual

# 2. Installation

#### Windows installation

The XURS232 adapter is automatically recognized by the operating system once connected to the computer's USB port without the need to install drivers.

If necessary, run Windows Update to check for any driver updates.

#### Mac OS installation

The XURS232 adapter is automatically installed using built-in drivers embedded in the operating system on Mac OS 11 or later.

On systems running Mac OS 10.9 to 10.15 it is necessary to install the drivers available for download on the product page on the website www.hamletcom.com/products/xurs232.aspx.